# STATISTIQUES DES DECHETS

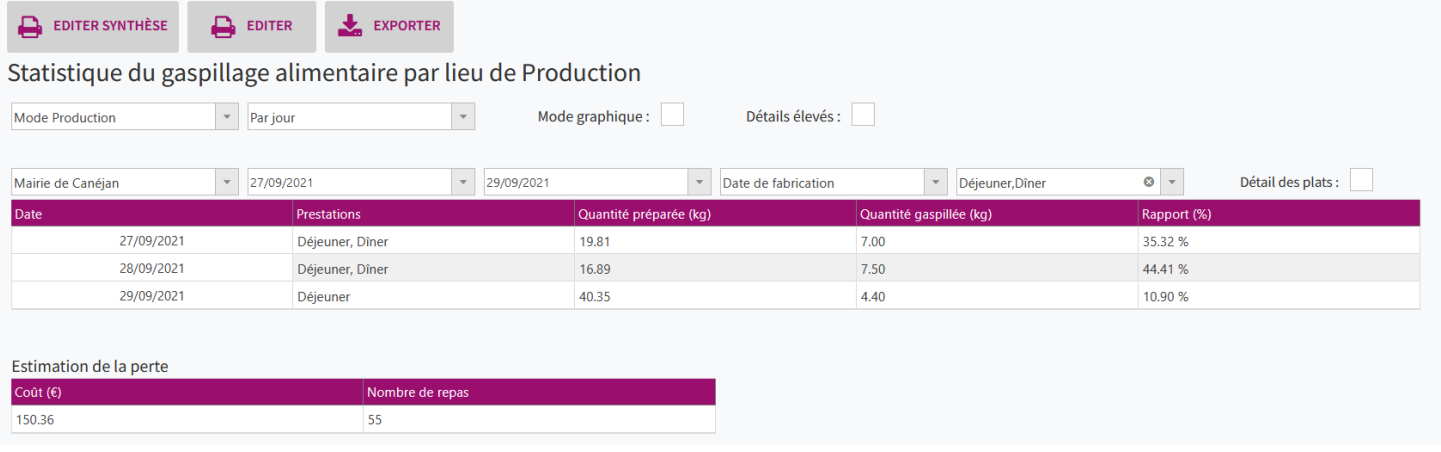

Il existe deux types de statistiques de déchets, la première est par lieu de consommation, la seconde est par lieu de production, plusieurs types d'exports et d'éditions sont disponibles.

## **Accéder aux statistiques à partir de l'écran d'accueil**

*Puis sur*

*Cliquer sur le menu déroulant* 

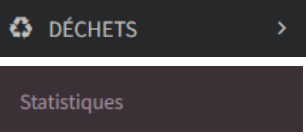

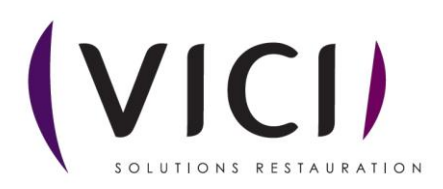

# **PARAMETRES COMMUNS**

 $\star$ 

 $\bar{\mathbf{v}}$ 

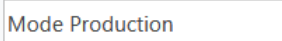

Mode production et mode consommation, les données et les paramètres sont différents en fonction de ces deux modes.

Par jour

Affichage par jour ou par mois

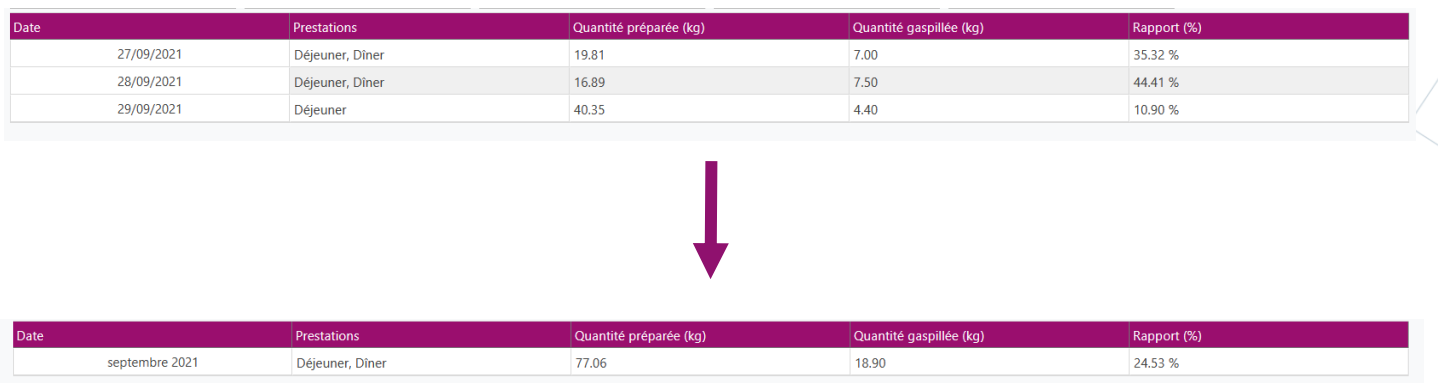

Mode graphique :  $\blacktriangleright$ 

# Affiche un graphique par case, qui indique le pourcentage de déchets par rapport à la quantité reçue

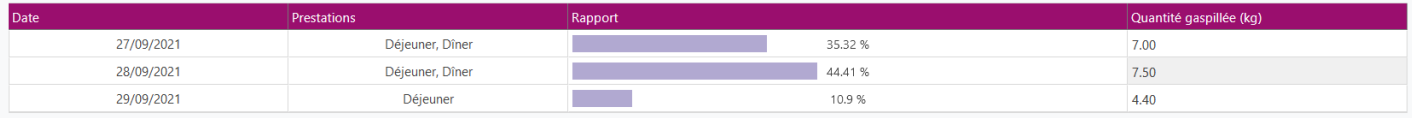

Détails élevés :  $\vert \bullet \vert$ 

# Affiche le gaspillage par type de déchet au lieu d'une valeur globale

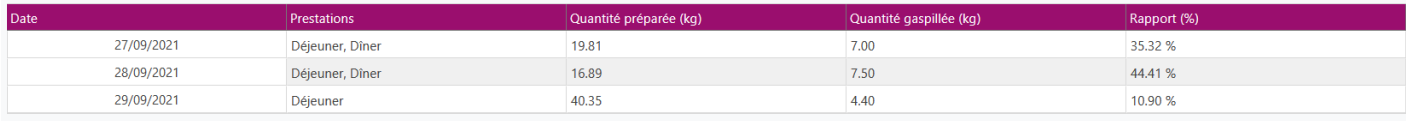

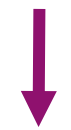

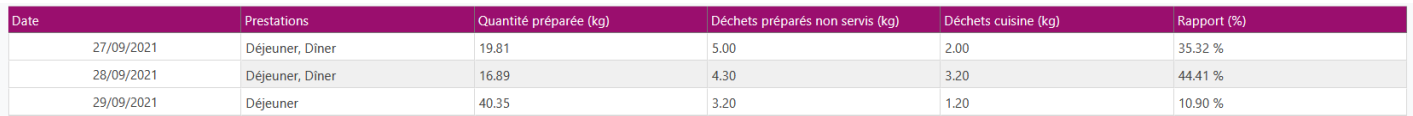

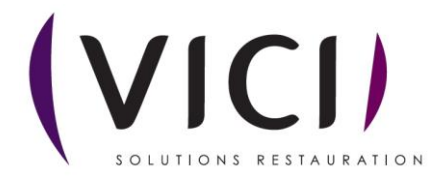

# **STATISTIQUES DES DECHETS DE PRODUTION**

#### Statistique du gaspillage alimentaire par lieu de Production

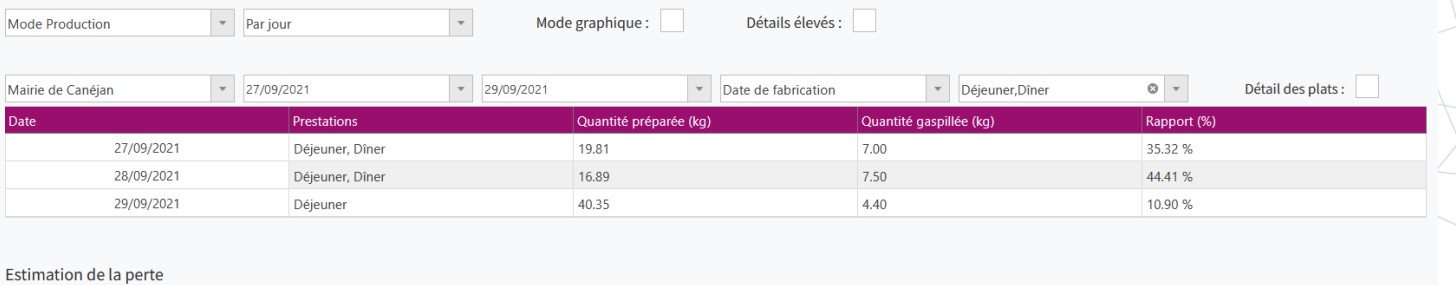

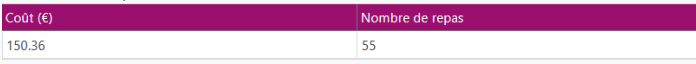

La statistique de la gestion des déchets par lieu de production est composée de plusieurs filtres :

- Le lieu de production
- La période
- Le type de date
- Le ou les types de prestations
- Le détail des plats

Pour la gestion des déchets de production, les prestations sont rassemblées par jour.

**1. Le détail des plats** 

Détail des plats :

Il existe deux moyens d'entrer les déchets de production, sans le détail des plats, en global, et avec le détail des plats, donc par type de plat.

Lorsque cette case est décochée, on affiche toutes les fiches. Lorsque cette case est cochée, on affiche seulement les fiches entrées avec le détail des plats.

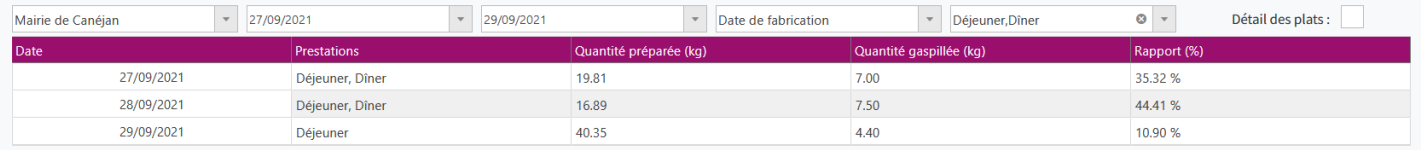

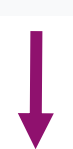

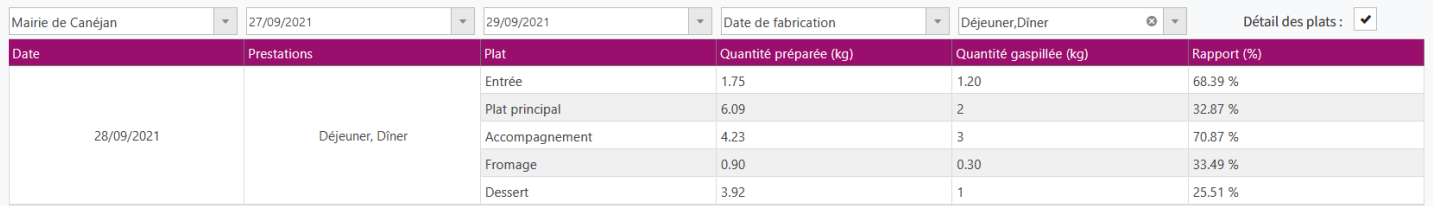

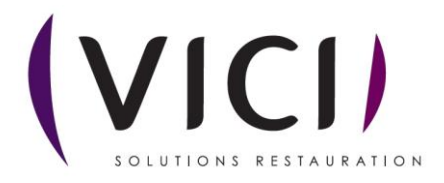

# **2. L'estimation de la perte**

Estimation de la perte  $\text{Coût}$  (€)

150.36

L'estimation de la perte pour les déchets de production se fait via le mouvement de stock, si jamais cette partie ne contient pas de données, le tableau n'est pas affiché.

 $55$ 

Concernant le cout total du gaspillage, le calcul est le suivant :

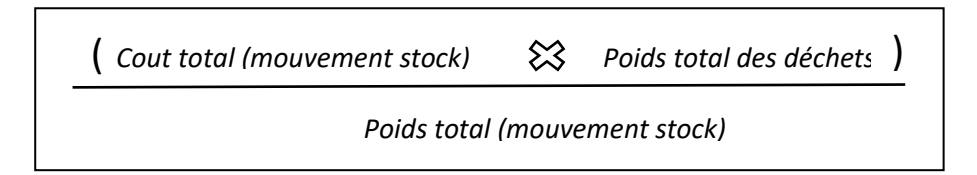

Quant au nombre de repas gaspillé :

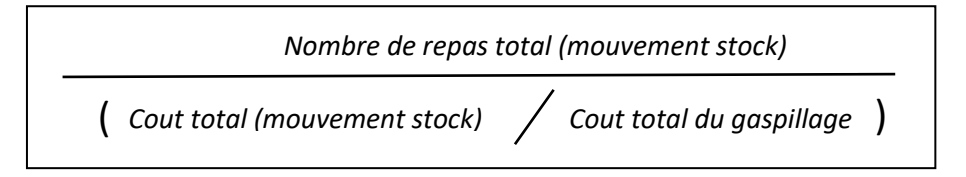

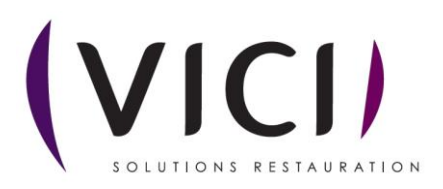

# **STATISTIQUES DES DECHETS DE CONSOMMATION**

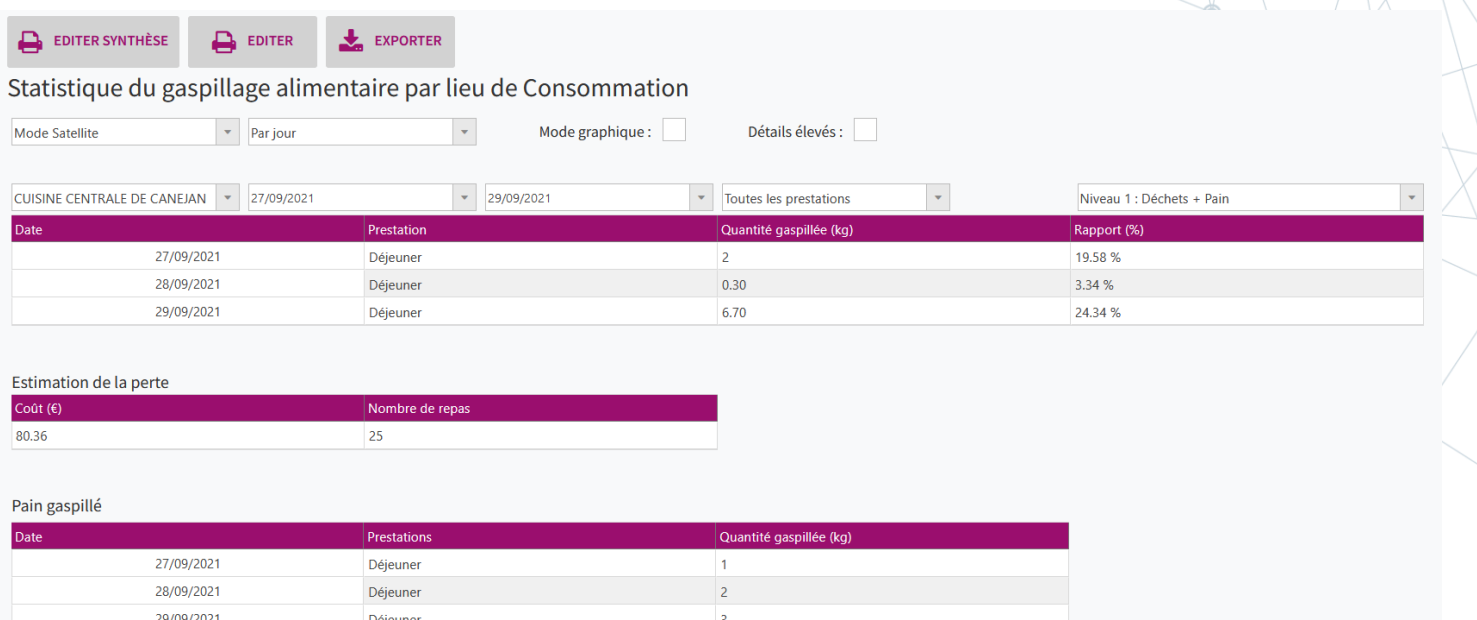

La statistique de la gestion des déchets par lieu de consommation est composée de plusieurs filtres :

- Le lieu de consommation
- La période
- La prestation
- Le niveau

#### **1. Le niveau**

Il existe trois niveaux différents pour l'entrée des déchets, le niveau demandé est le niveau minimum, c'est-à-dire que si le niveau 1 est choisi, les données de tous les jours seront affichées. Si le niveau 2 est choisi, seulement les jours ayant pour niveau 2 et 3 seront affichés.

*J'enlève provisoirement la statistique de perte. Sur cet exemple, le 27 est un niveau 1, le 28 un niveau 2 et le 29 un niveau 3.*

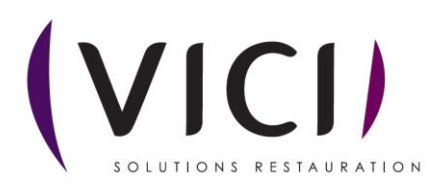

#### *Niveau 1*

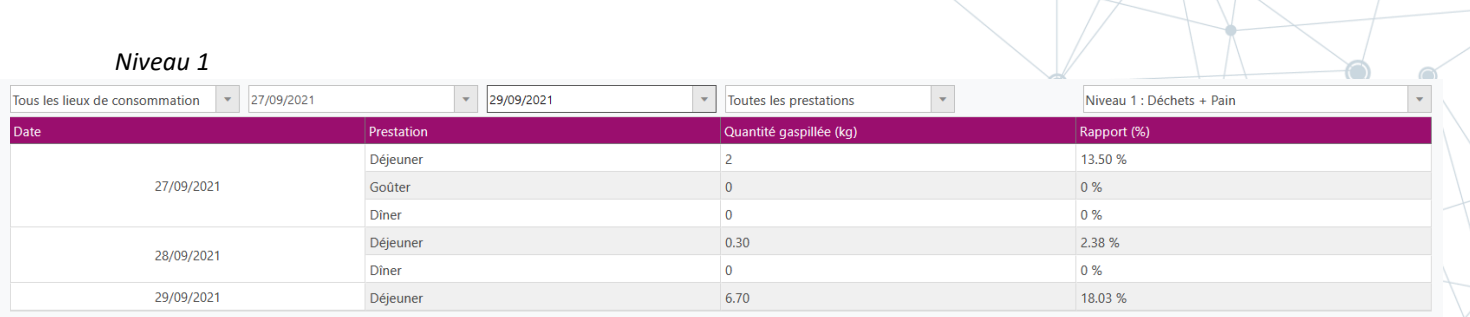

Pain gaspillé

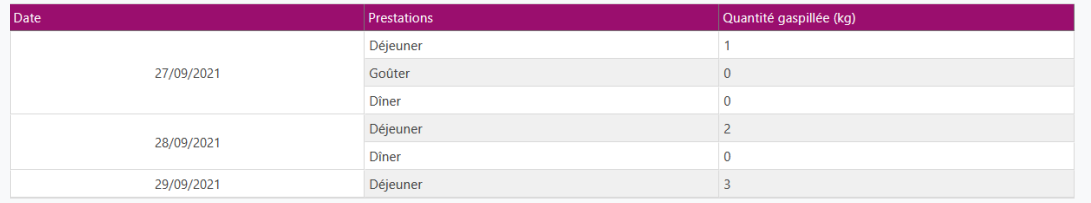

#### *Niveau 2*

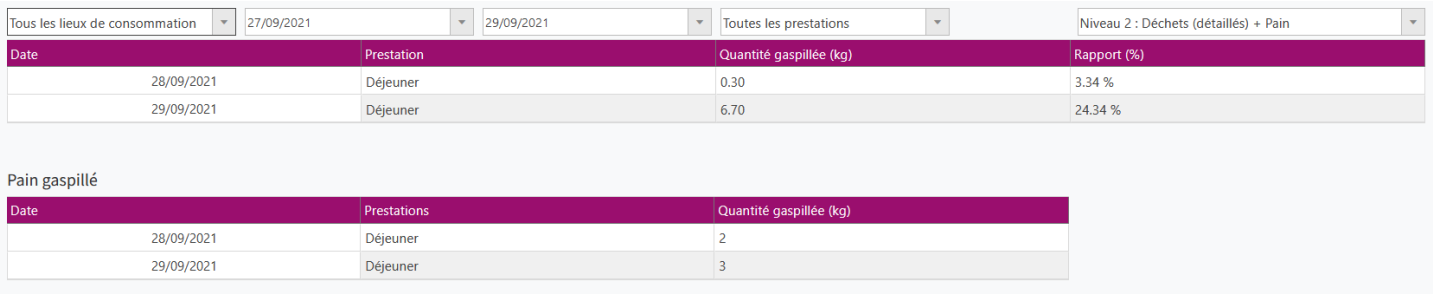

#### *Niveau 3*

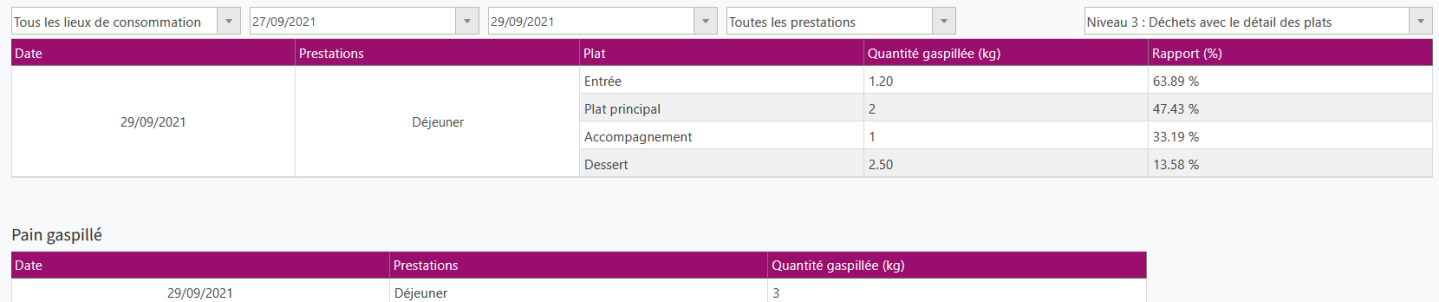

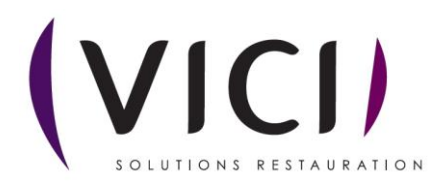

## **2. L'estimation de la perte**

L'estimation de la perte pour les déchets de consommation se fait via la quantification et aux commandes clients.

Estimation de la perte

Coût  $(\epsilon)$ 

80.36

Concernant le cout total du gaspillage, le calcul est le suivant :

*Cout total (lignes commande client) Rapport des déchets par rapport à la quantité obtenue* 

*produite*

Nombre de repas

 $\overline{25}$ 

*produite*

Quant au nombre de repas gaspillé :

*Nombre total de repas (Quantification) Rapport des déchets par rapport à la quantité obtenue* 

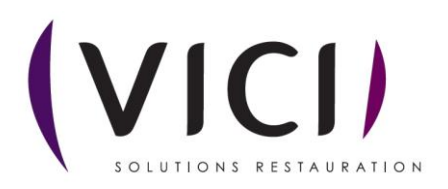

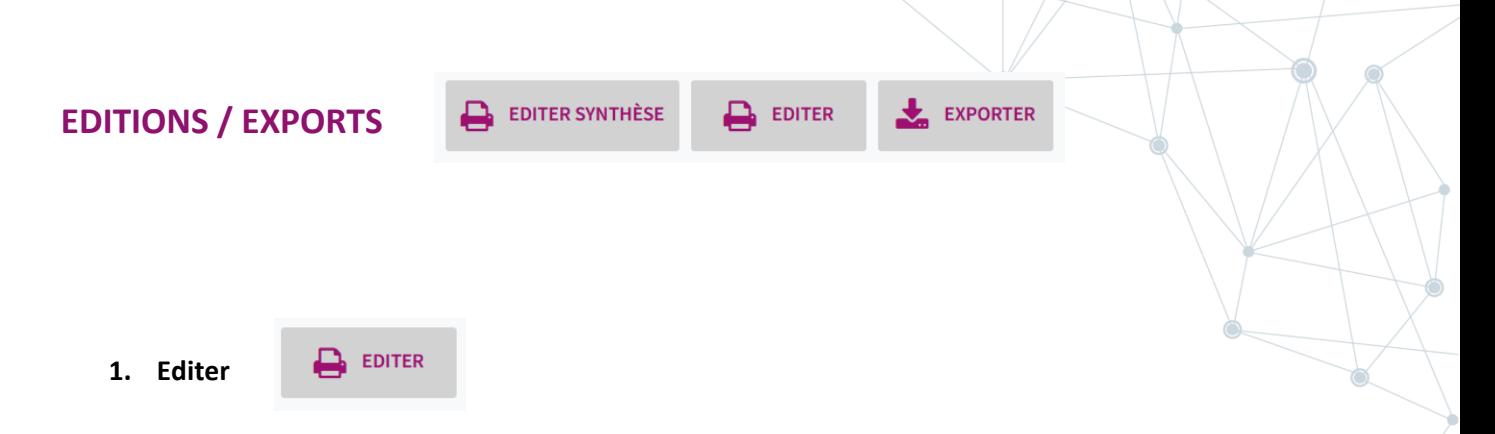

Edition PDF de ce qui apparaît à l'écran, n'affiche pas les graphiques, ils sont remplacés par leurs valeurs.

Récapitulatif de la gestion des déchets pour : Mairie de Canéjan, du lundi 27 septembre 2021 au mercredi 29 septembre 2021<br>Edité le mer. 26/01/2022

| Date       | Prestation    | Quantité gaspillée (kg) | Rapport (%) |
|------------|---------------|-------------------------|-------------|
| 27/09/2021 | Déjeuner      |                         | 13,5        |
| 27/09/2021 | Goûter        |                         |             |
| 27/09/2021 | <b>D</b> îner |                         |             |
| 28/09/2021 | Déjeuner      | 0,3                     | 2,38        |
| 28/09/2021 | <b>D</b> îner |                         |             |
| 29/09/2021 | Déjeuner      | 6,7                     | 18,03       |

Estimation de la perte

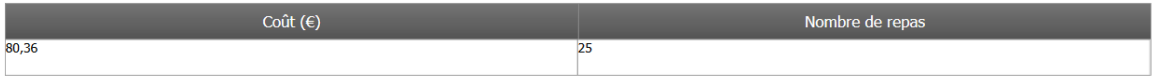

#### Récapitulatif du pain

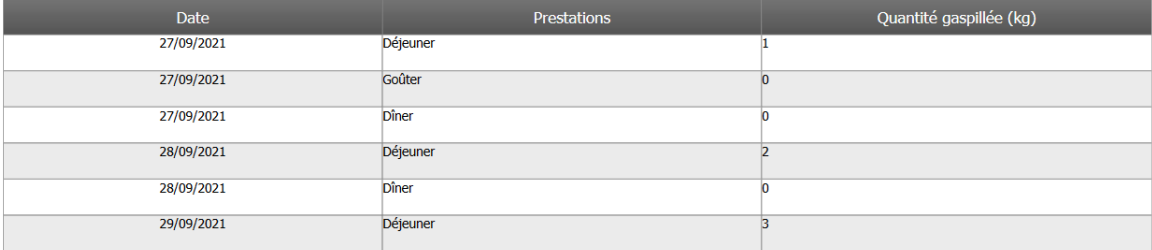

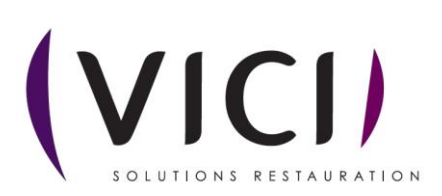

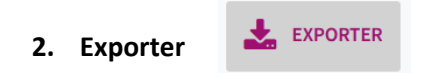

Export Excel de ce qui apparaît à l'écran.

# Récapitulatif de la gestion des déchets pour : Prod de Canéjan Du lundi 27 septembre 2021 au mercredi 29 septembre 2021

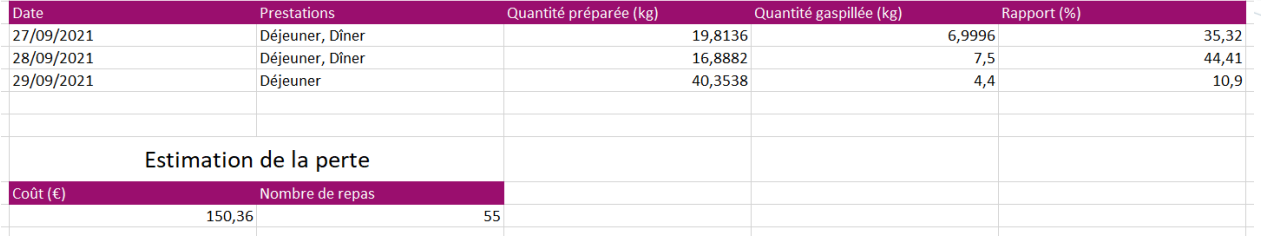

# Récapitulatif de la gestion des déchets pour : Prod de Canéjan Du lundi 27 septembre 2021 au mercredi 29 septembre 2021

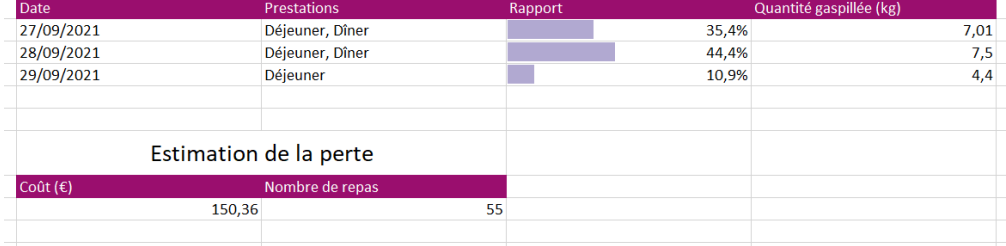

# **3. Editer synthèse**

*Explication partie par partie*

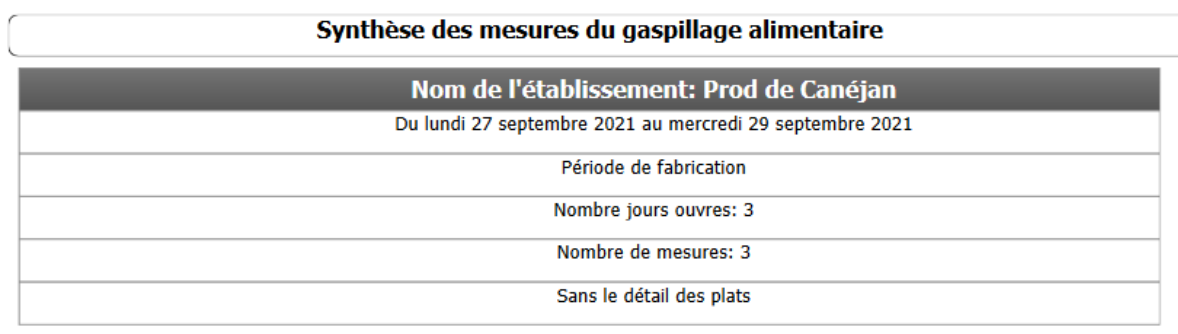

Cette partie se compose de :

- La période
- Le type de période
- Du nombre de jours ouvrés
- Du nombre de mesures (donc de fiche déchets)
- De l'indication du détail des plats ou du niveau

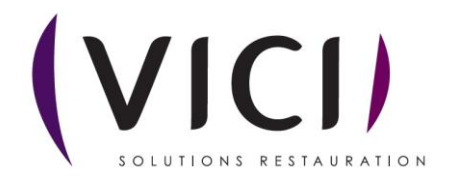

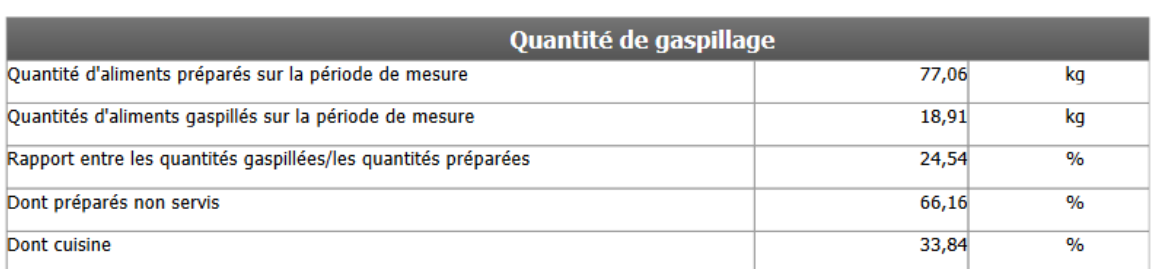

Cette partie démontre la quantité de gaspillage en global, elle change en fonction du mode de déchet, du niveau de détail et du niveau ou du détail de plat entré.

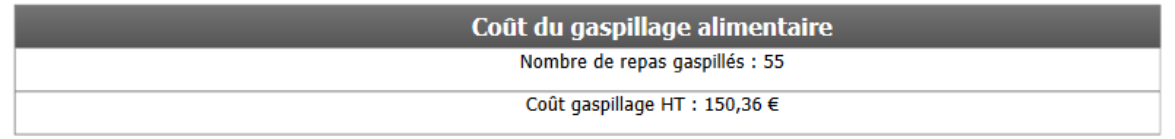

Cout du gaspillage alimentaire déjà visible avant l'édition.

# PARTIE GRAPHIQUE (3 types de données)

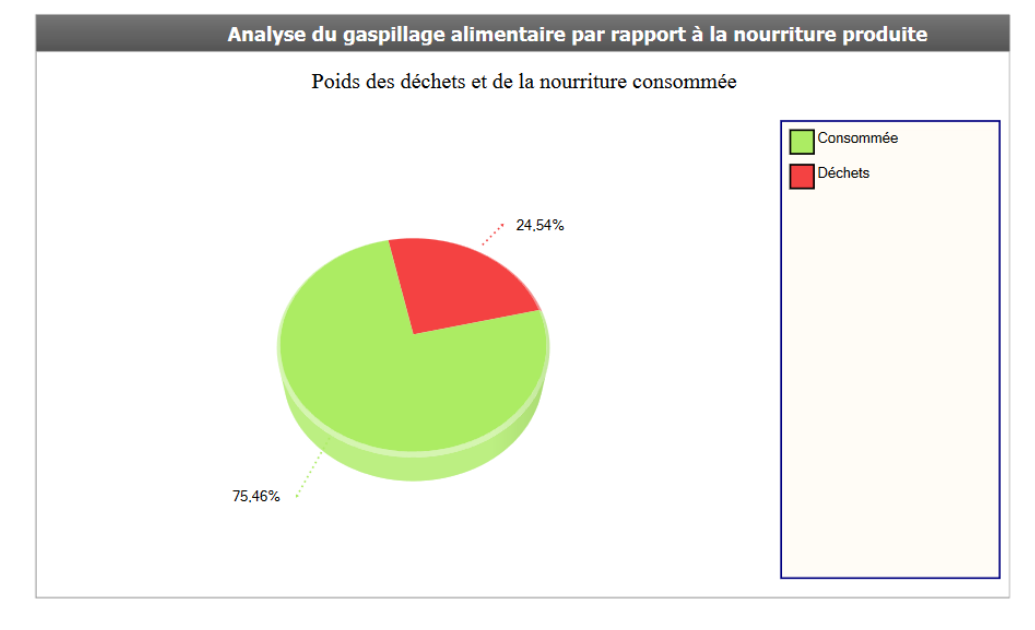

 *Détails de base*

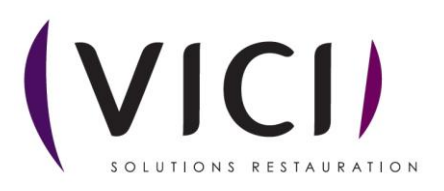

#### *Détails élevés*

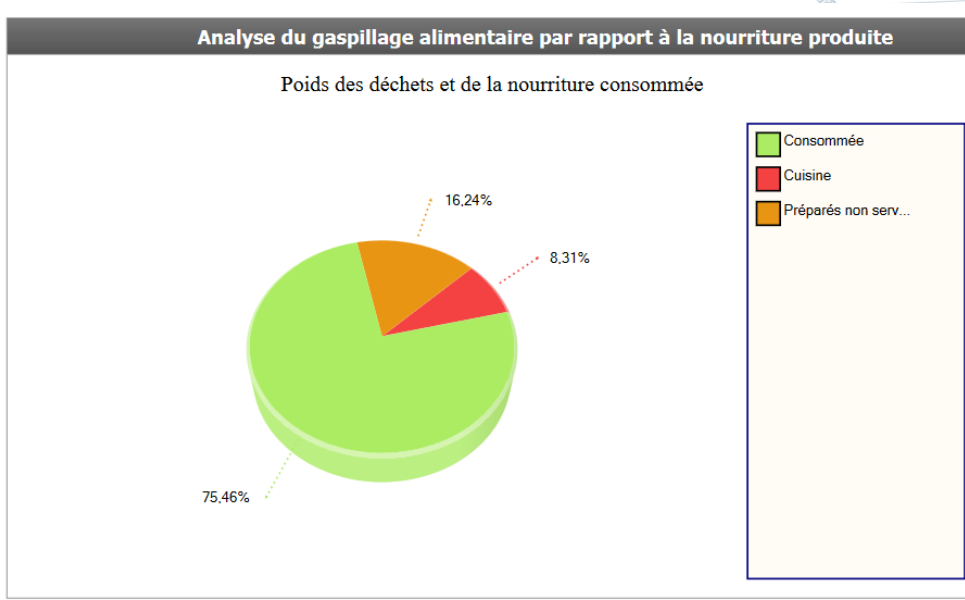

 *Avec le détail des plats (ou niveau 3) En mode satellite au niveau 3, le pain est compris dans les types de plat.*

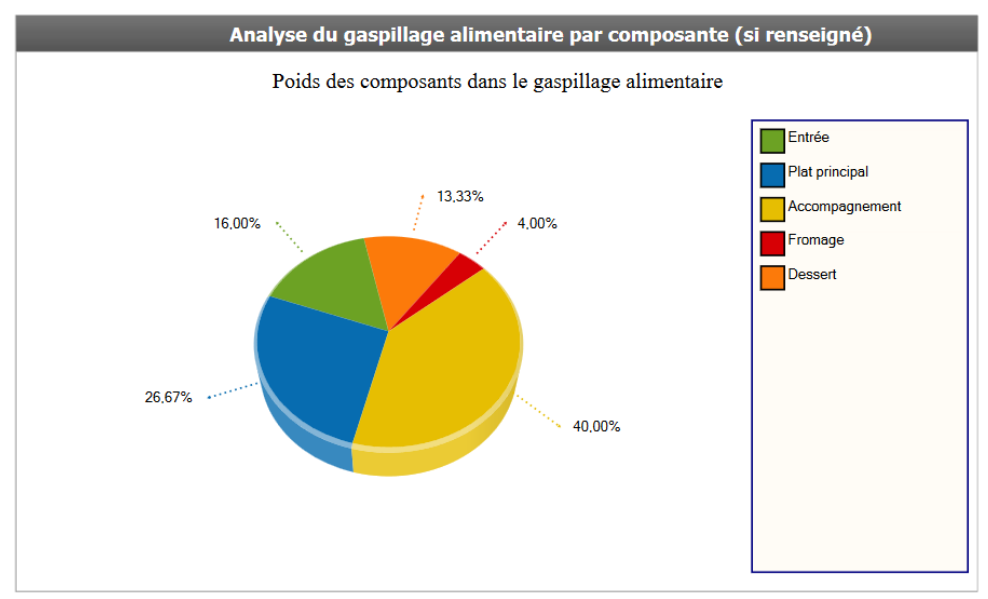

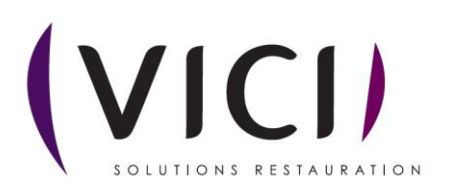